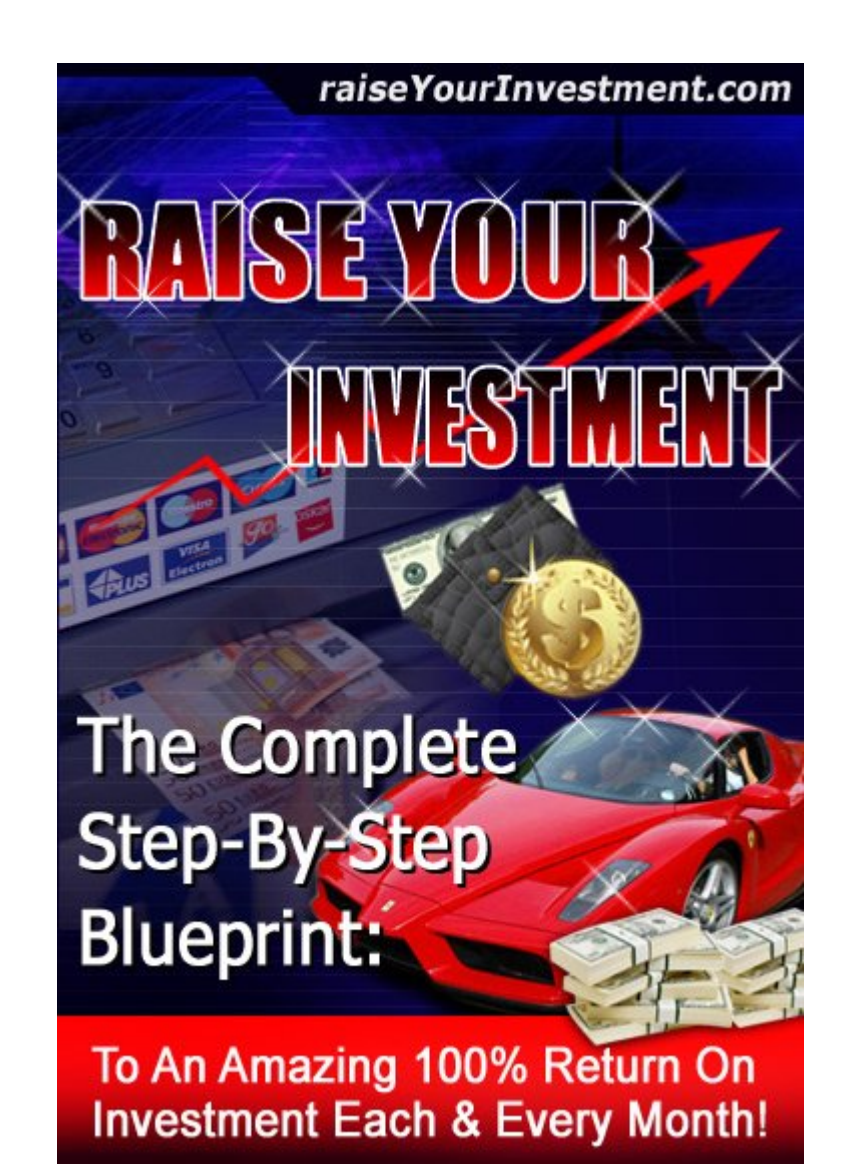

# **RAISE YOUR INVESTMENT BLUEPRINT!**

# **Eliminate the Risks Associated with Investment and Explode Your ROI Starting Right Now!**

**LET'S SHOW YOU HOW IT'S DONE STEP-BY-STEP**

**ALL RIGHTS RESERVED**. No part of this book may be reproduced or transmitted for resale or use by any party other than the individual purchaser who is the sole authorized user of this information. Purchaser is authorized to use any of the information in this publication for his or her own use only. All other reproduction or transmission, in any form or by any means, electronic or mechanical, including photocopying, recording or by any informational storage or retrieval system, is prohibited without express written permission from the publisher.

**LEGAL NOTICES**: While all attempts have been made to provide effective, verifiable Information in this Book, neither the Author nor Publisher assumes any responsibility for errors, inaccuracies, or omissions. Any slights of people or organizations are unintentional. If advice concerning business matters is needed, the services of a qualified professional should be sought. This Book is not a source of business information, and it should not be regarded as such. This publication is designed to provide accurate and authoritative information in regard to the subject matter covered. It is sold with the understanding that the publisher is not engaged in rendering a business service. If expert business assistance is required, the services of a competent professional person should be sought. As with any business advice, the reader is strongly encouraged to seek professional business counsel before taking action.

**EARNINGS DISCLAIMER**: We make every effort to ensure that we accurately represent these products and services and their potential for income. Earning and Income statements made by our company and its customers are estimates of what we think you can possibly earn. There is no guarantee that you will make these levels of income and you accept the risk that the earnings and income statements differ by individual. As with any business, your results may vary, and will be based on your individual capacity, business experience, expertise, and level of desire. There are no guarantees concerning the level of success you may experience. The testimonials and examples used are exceptional results, which do not apply to the average purchaser, and are not intended to represent or guarantee that anyone will achieve the same or similar results. Each individual's success depends on his or her background, dedication, desire and motivation. There is no assurance that examples of past earnings can be duplicated in the future. We cannot guarantee your future results and/or success. There are some unknown risks in business and on the Internet that we cannot foresee which can reduce results. We are not responsible for your actions.

The use of our information, products and services should be based on your own due diligence and you agree that our company is not liable for any success or failure of your business that is directly or indirectly related to the purchase and use of our information, products and services.

Published by: Keith Ireland

Copyright ©2008 by [RaiseYourInvestment.com](http://raiseyourinvestment.com) All Worldwide Rights Reserved.

### **Thank You! To everyone who Voted!**

I'm gutted my first Internet Marketing Product Launch ended up being FREE.

Well never mind you win some you lose some. But one thing's for sure you will be winning with your Investments by using and applying the Techniques I am about to show you in the Raise Your Investment Blueprint.

Before we get started and onto the Juicy Stuff, let me tell you a little about myself my name is Keith Ireland and I am Part-time Internet Marketer & Blogger from the U.K.

I run a Make Money Online Blog called [PartTimeBlogger.com](http://parttimeblogger.com) I started the blog in October 2007 and I use it to document what I learn from Internet Marketing and to promote Affiliate products.

I am a Multi Skilled Engineer by trade and got into Internet Marketing because of the increased living costs in the U.K. and the need for some extra cash. During the last 12 months I have tried almost every Make Money Online Niche. I have sold e-books on ebay, boy was that a mistake, everyone but the cat was at it. After that I started up a few forums in different niches another mistake, the time involved in running a successful forum is virtually a full-time job. Time which I just didn't have, I wanted something which I could set up and forget about and let it run on auto-pilot. That is what I've created with this system.

It is not a get rich scheme, it is a brilliant way to get fantastic Returns on your Investment.

If you want a get rich scheme PLEASE STOP READING NOW, this e-book is definitely NOT a get rich scheme.

Here's the TRUTH no e-book will make you rich quick, they have you buy into their brilliant sales talk to make these so called Internet Marketing Guru's Richer.

Let me start by telling you this I will be totally honest with you from start to finish with my step-by-step guide. Your Online Success lies in your hands, you just have to seize it. You will make no Money unless you TAKE ACTION TODAY!

Okay enough of the small talk let's get onto the juicy stuff.

# **THE RAISE YOUR INVESTMENT BLUEPRINT**

Let's begin, this e-book is a step-by-step guide to making Huge Return on Investment each and every month. Which allows the User to Raise there Investment to make even more money.

#### **Where to Invest your Money and how much do I need to Invest to start with.**

You will be Investing your money in a Website called [WhyPark.com](http://www.whypark.com-tour.info/) and I recommend you use [Go daddy](http://www.godaddy.com-tour.info/) for registering your Domains.

#### **What is Whypark!**

[Whypark](http://www.whypark.com-tour.info/) is an enhanced Domain Name parking service, which allows you to create money making websites at the click of a button.

You can choose keywords that are relevant to your domain and niche then let [Whypark](http://www.whypark.com-tour.info/) do the rest.

The Search Engines love keyword rich content and you will be ranking well for your keywords almost instantly.

#### **What doe's this mean**?

It means lots of targeted traffic from people wanting to buy and search for more info. So by monetizing your Whypark domains you can make huge profits from this web traffic, I will show you later how to monetize the websites for optimum profits.

I could talk and talk about Whypark but to find out what it is, and how it works, visit there Website [Whypark.com](http://www.whypark.com-tour.info/) now and take the tour.

Read all you can and then return to the e-book and I will show you how to put it all together in an easy to follow step-by-step guide.

#### **Welcome back….**

Hope you found out all you needed to know about [Whypark.](http://www.whypark.com-tour.info/) It truly is the Number 1 way to make Quick Investment Gains.

[Whypark](http://www.whypark.com-tour.info/) allows you to park 100 domains for a one-time fee of only \$99.95 no more money to pay.

That's means No Hosting Fees Whypark give's it to you for Free, you get Free Professional help & Support and you get to keep 100% of all revenue you make using third-party ads.

Okay you've got your Domain Parking all you need now is your Domain's. The best way to make money and huge Return on Investment is to buy 100 domains to fill up all of your Whypark domain credit spaces and then park them at [Whypark.](http://www.whypark.com-tour.info/) Now I bet your thinking 100 domains that is going to cost me an absolute fortune, no it won't.

At the time of writing this [Go daddy](http://www.godaddy.com-tour.info/) are offering Info domains at only \$1.19 which includes the ICANN FEE , that means you can buy 100 for only \$119.

Okay let's do some Maths

#### **Your Investment**

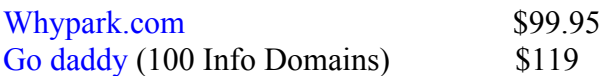

An Investment of \$218.95 so far.

Let's say each domain earns you just \$3 a month through [Google Adsense](https://www.google.com/adsense/) or another ad network provider, by choosing the right keywords you can easily get Adsense clicks over \$2 this means your domain name can be paid for with just a few clicks.

Affiliate products let's say an average [Clickbank](http://www.clickbank.com-tour.info/) affiliate sale is worth \$35, you average just 4 sales a month which is easily done with 100 websites. That's a return of \$140 These are extremely low amounts and are very easily attainable with the targeted keyword traffic you will be getting.

I wanted to start low because the aim of this guide is to get you a 100% RETURN ON INVESTMENT EACH AND EVERY MONTH.

These amounts are the bare minimum, you will be earning much more if you follow the step-step guide I will show you.

#### **Here's a quick recap…**

With each domain earning just \$3 a Month and 4 [Clickbank](http://www.clickbank.com-tour.info/) Affiliate sales you will be making \$440 for the month from an initial starting investment of only \$218.95 that's over a 100% Return On Investment for the month.

Were else can you get those types of ROI results.

**Note: These are extremely low amounts I wanted to show you just how easy it is to make Huge ROI with just 2 forms of Income Streams.** 

It gets even better you can easily set up more Income Streams and let these run on autopilot too. Once everything is set-up you will have a nice residual income for the years to come.

#### **Now for the Step-by-Step Guide from start to finish and how to put it all together to make Huge Investment Gains.**

Join [Whypark](http://www.whypark.com-tour.info/) and purchase 100 domains credits allowing you to park 100 domains free for life.

How you need to research what niches you want to market and then find fantastic Domain Names. You want to try to register Domain Names that include your Niche Market Keywords in the name, for example if your keywords were Mini Dvd Camcorders you would try to register minidvdcamcorders.info. By doing this you will rank better and it will increase the value of the domain when you decide to sell it.

#### **How to find your Niches**

There are 2 rules you must take when picking a Niche Market, break these and you are wasting your time you will not make any money.

- 1) Pick a Niche which has a good size market but not too big that the competition is massive.
- 2) Pick a Niche that's spends lots of money.

Lets me explain this a little further, okay let's say your niche was Golf. This is a huge market and a market that spends billions each year worldwide.

This would be a extremely hard market to crack because the competition is so big, stay in this niche but instead promote golf bags, golf putters etc, etc.

#### **Where to find ideas for your Niche Websites.**

- 1) Hobbies & Interests.
- 2) Daily Newspapers & Magazines.
- 3) Find out what products are Hot on Ebay by visiting the [Ebay Pulse](http://pulse.ebay.com/) page for a daily snapshot of current trends and hot picks.
- 4) Visit Shopping.com which has a [Consumer Demand Index](http://www.shopping.com/top_searches) which reveals emerging trends and hot products.

Try to choose 10 domains in each niche you Pick, you now need to find keywords in your chosen niches to name your domains.

A good free keyword tool is [Freekeywords.wordtracker.com](http://freekeywords.wordtracker.com/)

Let's say you have chosen Ice Fishing as one of your Niches

Using this free tool type in Ice fishing and then press the Hit Me button, you will be given the top 100 searches. Obviously Icefishing.info will be taken, but you can try to register some of the others using different variations.

For example

IceFishingShelters.info Ice-Fishing-Shelters.info IceFishingTips.info IceFishingGuide.info

This task will take you a bit of time to complete, but it is very important you choose good domain names not only for good search engine ranking but when you need to sell the sites to make huge profit.

Okay you have got your Niches and made your list of domain names to purchase.

I suggest you make a folder on your desktop called ROI BLUEPRINT and keep all your files relating to this system in this folder.

You now need to go over to [Go daddy](http://www.godaddy.com-tour.info/) and make your purchases.

I suggest to save you a lot of time you use the Bulk Register tool which allows you to enter all your domains in one go and check to see if their all available. You can do this by clicking on the green Domains Tab then on Bulk Register.

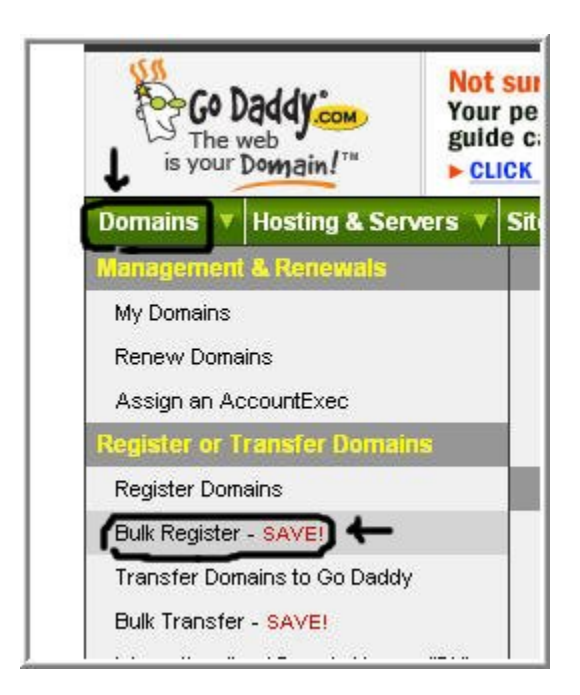

The only downside to buying new domains, are the site's need to be indexed before you can generate any traffic through the search engines. If you follow the guide though you will be able to get most of the sites indexed in no time.

I register new Info domains because they are very cheap and virtually pay for themselves after just a few Adsense clicks, if I find they don't perform or get indexed in Google I sell them on for a very nice profit usually at around 1000% more than I paid for them. I will explain later on in the guide exactly how you can do this.

You can buy domains that are already indexed and getting traffic at [Go Daddy](http://www.godaddy.com-tour.info/) by visiting there website [www.tdnam.com](http://www.tdnam.com) which is short for The Domain Name After Market. You can pick up some fantastic domains here from as little as \$5 each.

#### **Setting up your Money Making Websites!**

You now have your [Whypark](http://www.whypark.com-tour.info/) Account and [Domain Names](http://www.godaddy.com-tour.info/) purchased you how need to change your Nameservers and point them to Whypark.

#### **Here's how to do it if you purchased your Domains at Go daddy**

Log into your Go daddy account and it will take you to your Domain Manager page. Go to Domains then click on All of My Domains

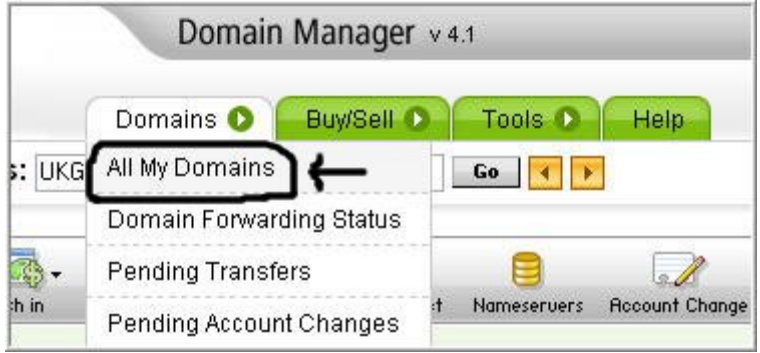

It will take you to all the Domain names you registered, check all the boxes next to your Domain Names and click Nameservers.

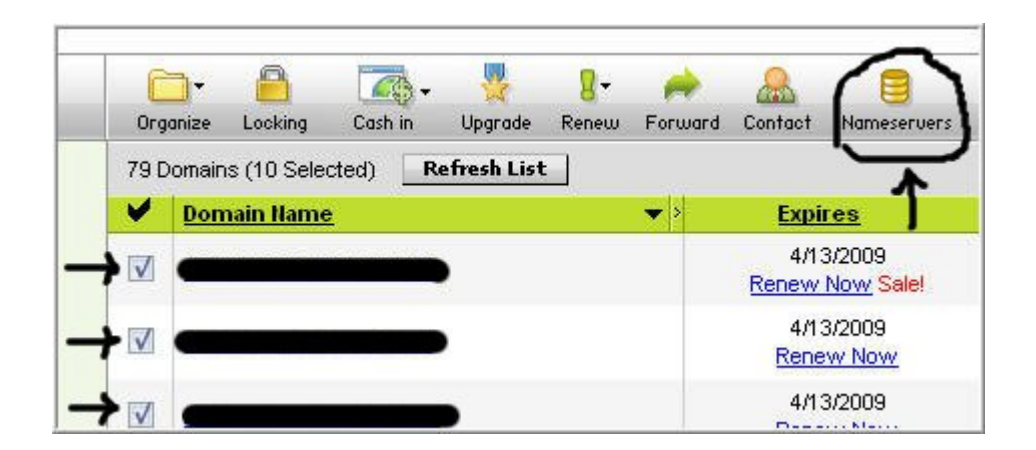

Click on the Custom Nameservers tab and change Nameserver  $1 \& 2$  to your Whypark Nameservers which are

ns1.whypark.com ns2.whypark.com

Then click ok.

Okay you now have all your domains pointing to your Whypark Nameservers.

Log into your Whypark account click on the Domain Manager tab then click on the Import Domains tab this will allow you to Import all your Domains in one go saving you a lot of time.

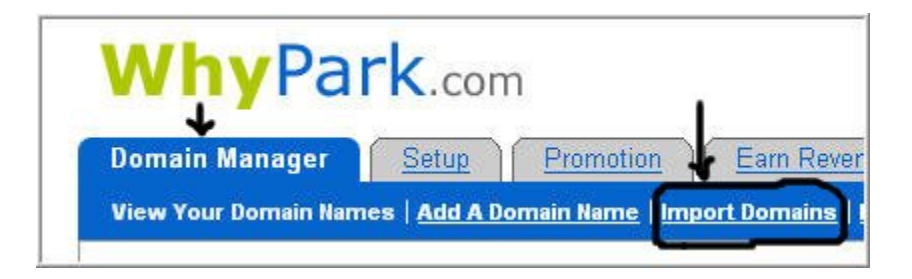

Now just add your Domains (One Domain per line) ignore the rest unless all your domains are in the same niche and you want to target the same keywords. Which I do not recommend you do. Once you have added all the domains click **submit** at the bottom of the page.

That's it all your Domains will be imported.

Now you need to create each individual website, I will show you how to create your first money making website now.

#### **Let's run you through the whole set-up process from Start to Finish**

1) Click on the Domain Manager tab and all of your Imported domains should now being showing.

2) Click on the Edit button starting on your first domain, and you will come to a page showing you a quick form to fill in.

. 3) Let's use one of my Domains [Bass-Fishing-Tips.info](http://www.bass-fishing-tips.info/) as an example on how you create your money making websites with just a few clicks of the mouse

The image below shows you, how I filled in the first 6 sections.

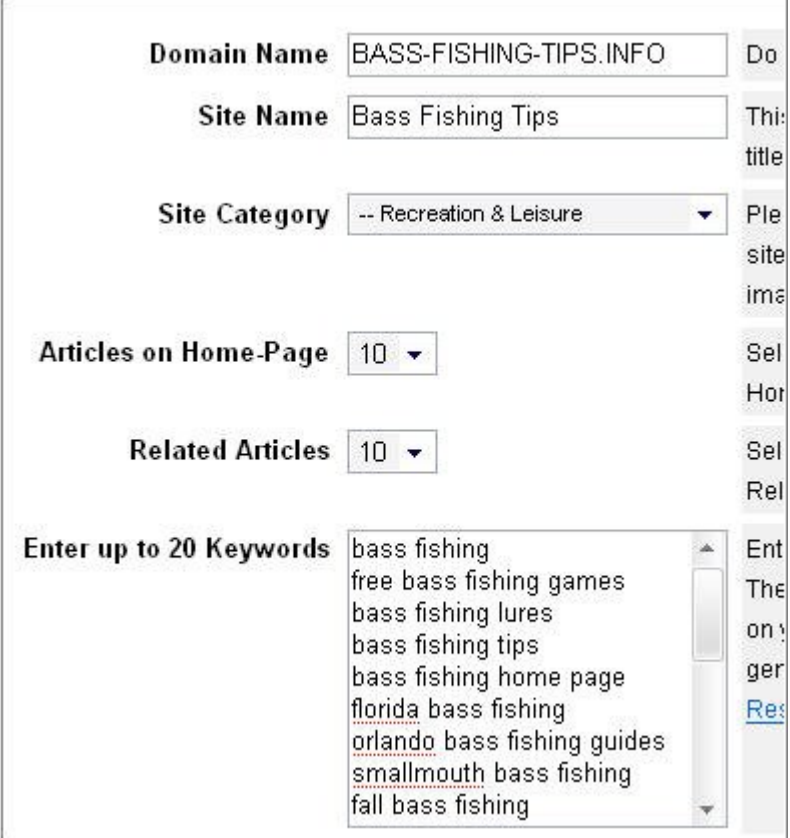

I populated the 20 keywords by using the free [wordtracker tool](http://freekeywords.wordtracker.com/) I mentioned earlier.

## **Thank You for previewing this eBook**

You can read the full version of this eBook in different formats:

- > HTML (Free /Available to everyone)
- PDF / TXT (Available to V.I.P. members. Free Standard members can access up to 5 PDF/TXT eBooks per month each month)
- $\triangleright$  Epub & Mobipocket (Exclusive to V.I.P. members)

To download this full book, simply select the format you desire below

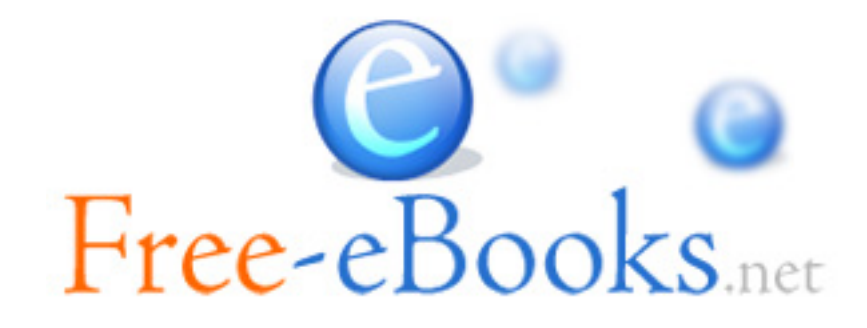